МИНИСТЕРСТВО СЕЛЬСКОГО ХОЗЯЙСТВА РОССИЙСКОЙ ФЕДЕРАЦИИ

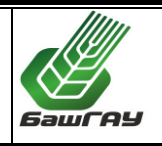

ФЕДЕРАЛЬНОЕ ГОСУДАРСТВЕННОЕ БЮДЖЕТНОЕ ОБРАЗОВАТЕЛЬНОЕ УЧРЕЖДЕНИЕ ВЫСШЕГО ОБРАЗОВАНИЯ «БАШКИРСКИЙ ГОСУДАРСТВЕННЫЙ АГРАРНЫЙ УНИВЕРСИТЕТ»

> Кафедра механики и конструирования машин

Б1.0.16 Начертательная геометрия и инженерная графика

Методические указания к выполнению расчетно-графической работы №1(часть 1) по инженерной графике для студентов заочного обучения

> Направление подготовки 13.03.01 Теплоэнергетика и теплотехника

> Профили подготовки Энергообеспечение предприятий Экономика и управление на предприятии.

> > Уфа 2020

Составители: доцент Тархова Л.М. доцент Урманов В.Г..

# Рецензент: доцент кафедры механики и конструирования машин Ахмаров Р.Г.

 Ответственный за выпуск: заведующий кафедрой механики и конструирования машин доцент Ахметьянов И.Р.

## Оглавление

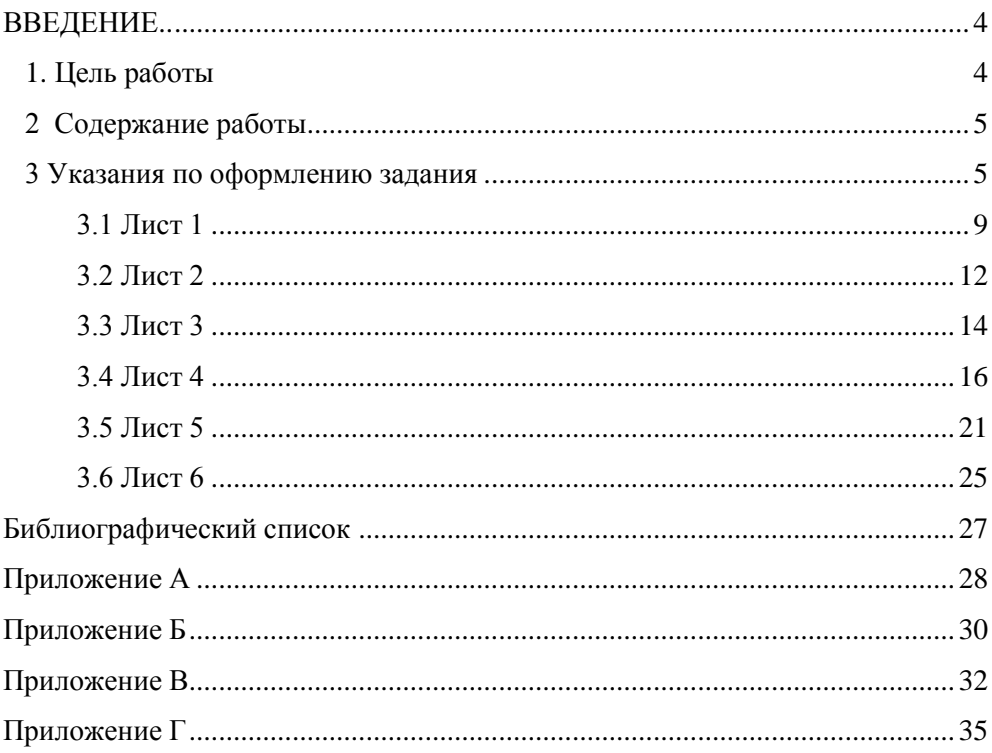

## **ВВЕДЕНИЕ**

Инженерная графика одна из дисциплин, составляющих основу подготовки инженеров по инженерно-техническим специальностям.

Инженерная графика включает геометрическое, проекционное и машиностроительное черчение. Наряду с начертательной геометрией она является первой ступенью обучения, на которой изучаются правила разработки и оформления конструкторской документации

Для успешного усвоения инженерной графики студент заочник должен в достаточном объеме знать начертательную геометрию.

Методические указания предназначены для выполнения контрольной работы по инженерной графике студентами заочного обучения всех направлений инженерной подготовки.

В методических указаниях приведены рекомендации по выполнению графических работ.

### **1 ЦЕЛЬ РАБОТЫ**

1.1 Получить знания и навыки выполнения и чтения изображений предметов на основе метода прямоугольного проецирования в соответствии с ГОСТами ЕСКД;

1.2 Научиться пользоваться стандартами ;

1.3 Получить навыки техники черчения.

## **2 СОДЕРЖАНИЕ ЗАДАНИЯ**

2.1. Выполнение титульного листа

2.2 Геометрические построения, построение сопряжений

2.3. Построение трех видов детали по данной аксонометрической проекции;

2.4. Построение видов, разрезов, сечений, ГОСТ 2.305-68.

Первый чертеж (титульный лист) является общим для всех студентов.

Выполненные и подписанные преподавателем чертежи брошюруются в альбом формата А4. Лицевой стороной альбома служит титульный лист

## **3 УКАЗАНИЯ ПО ОФОРМЛЕНИЮ ЗАДАНИЯ**

При изучении курса прежде всего необходимо ознакомиться с программой, приобрести учебную литературу.

Чертежи должны быть выполнены аккуратно, в соответствии с ГОСТами ЕСКД. Чертежи выполняются на листах чертежной бумаги с помощью чертежных инструментов с максимальной точностью и аккуратностью. Цифры и надписи выполняются стандартным шрифтом по ГОСТ 2.304-81.

Поле чертежа внутри каждого листа ограничивается рамкой толщиной основной линии на расстоянии 5 мм от границ формата, а от левого края листа – на расстоянии 20 мм для брошюровки.

В правом нижнем углу на каждом чертеже помещается основная надпись вплотную к линиям рамки согласно ГОСТ 2.104-2006 (рисунок 3.1).

Формы и размеры основной надписи устанавливает ГОСТ 2.104-68. На чертежах деталей, сборочных чертежах, видов общих, схем основная надпись применяется по форме 1. Для таблиц, текстовой документации, спецификаций по форме 2 и 2а. На рисунке 3.1 представлена основная надпись по форме 1, разработанная на основе стандартной применительно к учебным целям. В графах основной надписи. указывают:

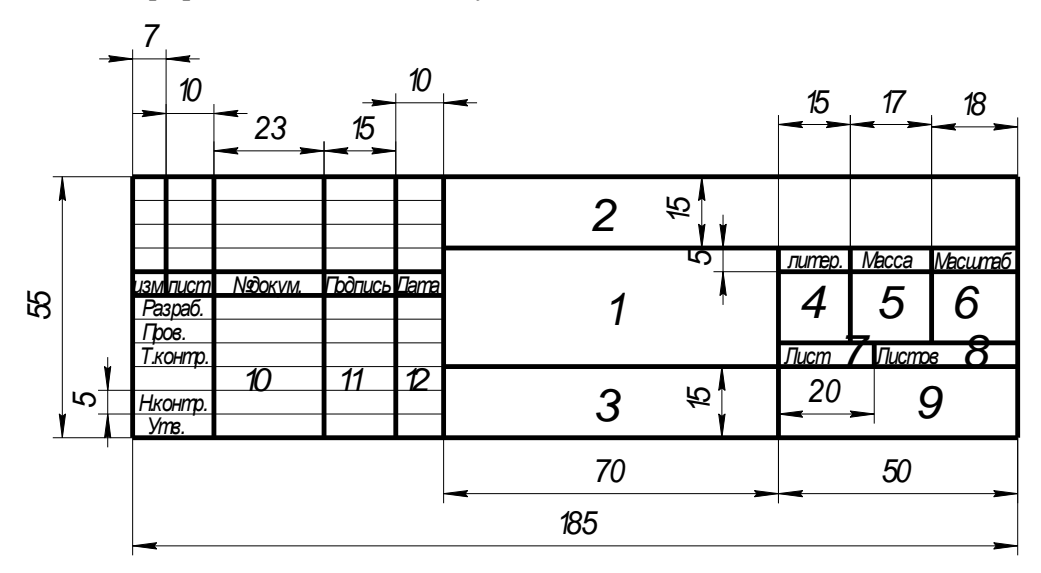

Рисунок 3.1 Основная надпись

в графе 1 – наименование детали или сборочной единицы надпись выполняется шрифтом -№5 (первая буква прописная, остальные строчные);

в графе 2 – обозначение доку- мента, установленное на кафедре согласно требований ГОСТ 2.201-80 графа 2 надпись выполняется шрифтом - N<sub>2</sub>7;

например:

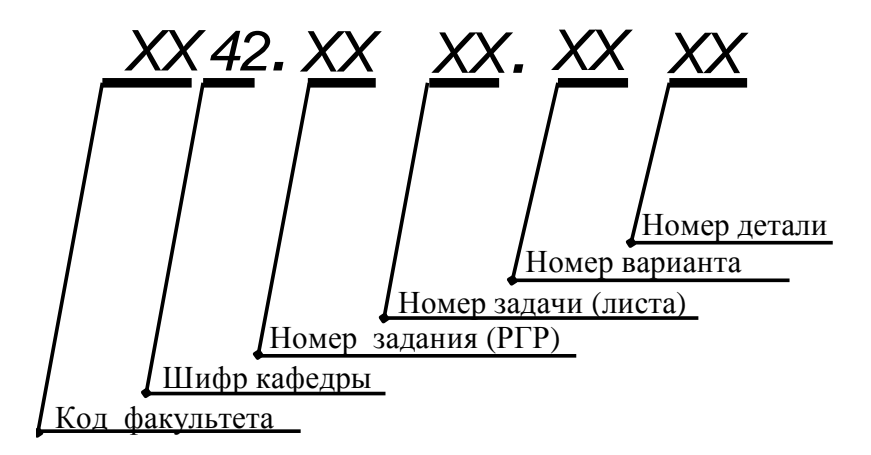

(2 симв.). Код факультета:

(2 симв.). шифр кафедры – начертательная геометрия;

(2 симв.). № задания по кафедральному классификатору;

(2 симв.). № листа;

(2 симв.). № варианта;

(3 симв.). № детали в сборочной единице или № входящей сборочной единицы;

(2 симв.). Для части документов: СБ – чертеж сборочный;

ВО – чертеж общего вида, Э1, Э2, … - схема электрическая;

Пример:

М14. 010314.000, где

М – механический факультет;

14 - кафедра начертательной геометрии и графики;

: 01 –контрольной работы;

03 – номер листа в контрольной работе;

14. – вариант №14

в графе 3 – обозначение материала (указывают только на чертежах деталей);

в графе 4 – литер чертежа (например: У – учебный чертеж, графа заполняется слева направо) надпись выполняется шрифтом №5;

в графе 5 – масса изделия (если требуется);

в графе 6 – масштаб;

в графе 7 – порядковый номер листа (если чертеж выполнен всего на одном листе, графа не заполняется);

в графе 8 – общее количество листов (графа заполняется только на первом листе);

в графе 9 – учебная группа студента, например: БГАУ – ЗУ 133 надпись выполняется шрифтом №7;

в графе 10 – фамилии;

в графе 11 – подписи;

в графе  $12 - \text{a}$ ты.

В начале чертеж выполняется тонкими линиями остро заточенным карандашом Т или 2Т с помощью чертежных инструментов, а после проверки и уточнения обводится карандашом ТМ или М.

Для обводки рекомендуются следующие типы линий (ГОСТ 2.303- 68):

линии видимого контура – сплошная основная толщиной  $0.6$ - $0.8$ мм;

линии невидимого контура– штриховая, толщиной 0,3-0,4 мм;

линии построения и линии связи – сплошная тонкая, толщиной 0,15мм;

оси проекций – сплошная тонкая, толщиной 0,3мм ;

линия рамки поля чертежа и основной надписи – сплошная основная, толщиной 0,6-0,8 мм.

Задания на контрольные работы индивидуальные. Они представлены в вариантах. Студент выполняет тот вариант задания, номер которого соответствует сумме последних трех цифр учебного шифра. Если например учебный шифр студента 7133, то он во всех задачах выполняет седьмой вариант  $(1+3+3=7)$ .

Контрольная работа представляется на рецензию в полном объеме. Представление ее по частям не разрешается.

Если работа не закончена, преподаватель в рецензии указывает какую часть контрольной работы надо переделать или же выполнить всю контрольную работу вновь. На повторную рецензию следует высылать всю контрольную работу полностью.

Контрольная работа представляется на рецензию строго в сроки, указанные учебным графиком.

## **3.1 Лист1** (Титульный лист)

Работа является общей для всех студентов и выполняется с образца , помещенного на рисунке 3.2.

Целью выполнения листа яв- ляется приобретение навыков в написании букв и цифр чертежным шрифтом в соответствии с требованием ГОС-Та 2.304-81. Перед выполнением чертежа необходимо изучить ГОСТ 2.301- 68, 2.304-81 и литературу [2.3].

На листе ватмана формата А4 вычертить рамку. Равномерно распределить содержание надписей на подготовленном формате, чтобы общий примерный центр тяжести надписей находился в центре листа. При выполнении надписей крупного размера необходимо подготовить сетку, состоящую из горизонтальных линий с расстоянием между ними, равными высоте букв соответствующего номера шрифта, и линий под углом 75° к основанию строки и расположенных друг от друга на расстоянии, равном ширине букв и промежуткам между ними.

Для мелких шрифтов (2,5; 3,5; 5) достаточно провести две горизонтальные параллельные линии. Для контроля правильности наклона букв проводят линии под углом 75<sup>°</sup> через 10-20 мм.

Сетку лучше проводить иглой по линейке или тонко заточенным карандашом Т или 2Т. Надписи выполнять шрифтом типа Б. Карандашом ТМ или М обвести буквы и цифры толщиной в соответствии с ГОСТ 2.304-81.

Рамку обвести карандашом толщиной не менее 0,7 мм.

Название учебного заведения и фамилия, имя, отчество автора выполняются шрифтом №7. остальные надписи - шрифтом №5.

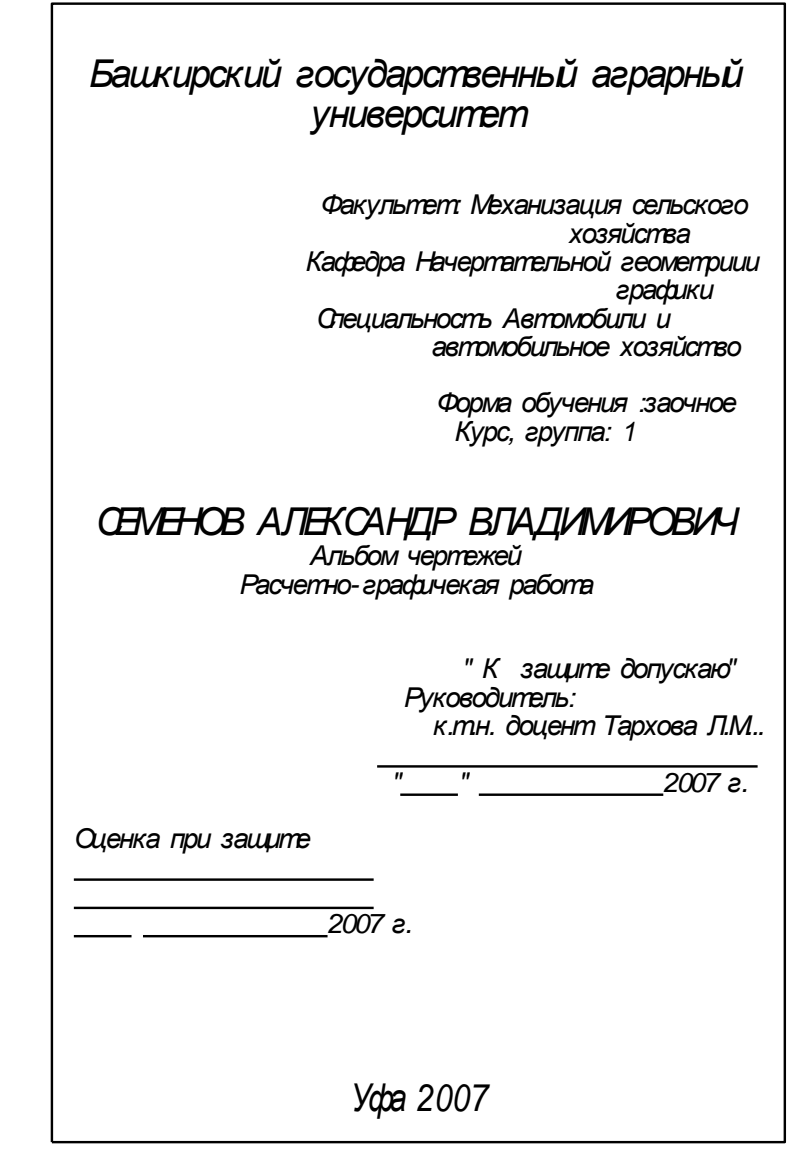

Рисунок 3.2 Пример выполнения титульного листа

#### Лист 2

Построение очертания кулачка. Пример выполнения дан на рисунке 3.3. Данные для своего варианта взять из приложения А

Указания к решению задачи.

Перед выполнением работы необходимо изучить соответствующие разделы литературы [2,3]

В связи с огромным развитием автоматики можно встретить в самых разнообразных механизмах плоские кулачки и копиры. В заданиях очертания кулачков включают две лекальные кривые и дугу радиуса R, угол которой определяет время «выстоя» механизма, получающего движение от кулачка.

Построение очертания кулачка в каждом варианте следует начинать с нанесения осе координат  $Ox$  и  $Oy$ . Затем строят лекальные кривые по их заданным параметрам и выделяют их участки. Входящие в очертания кулачка. После этого можно вычертить плавные переходы между лекальными кривыми. При этом следует учесть, что во всех вариантах через точку Д проходит касательная к эллипсу, Обозначения Rx, показывает, что величина радиуса определяется построением. На чертеже вместо  $Rx$  надо проставить соответствующее число со знаком «\*»

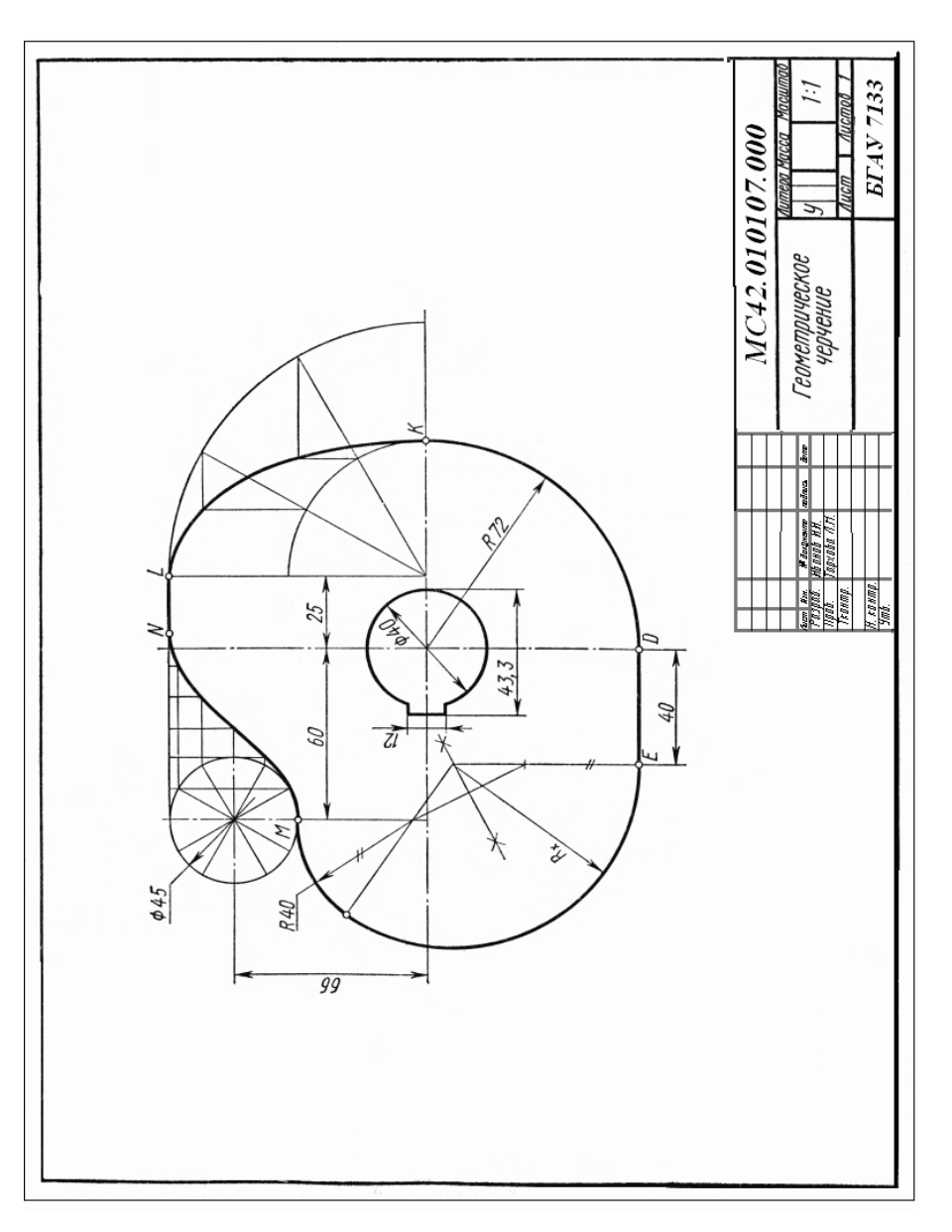

Рисунок 3.3 Пример построения кулачка Рисунок 3.3 Пример построения кулачка

#### Лист 3

Построение трех видов по заданному наглядному изображению предмета.

Построить три вида детали по данному наглядному изображению в аксонометрической проекции. Пример выполнения дан на рисунке 3.4. Варианты работы размещены в приложении Б

Указания к решению задачи.

Перед выполнением работы необходимо изучить соответствующие разделы литературы [1,2,3]

- 1) Изучить ГОСТ 2.305-68 и рекомендованную литературу.
- 2) Внимательно ознакомиться с конструкцией по ее наглядному изображению и определить основные геометрические тела, из которых она состо-ИT.
- 3) Выделить на листе бумаги соответствующую площадь для каждого вида летали
- 4) Нанести тонкими линиями все линии видимого и невидимого контура, мысленно расчленяя деталь на основные геометрические тела.
- 5) Нанести все необходимые выносные и размерные линии
- 6) Проставить размерные числа на чертеже.
- 7) Заполнить основную надпись и проверить правильность всех построение.
- 8) Обвести чертеж карандашом.

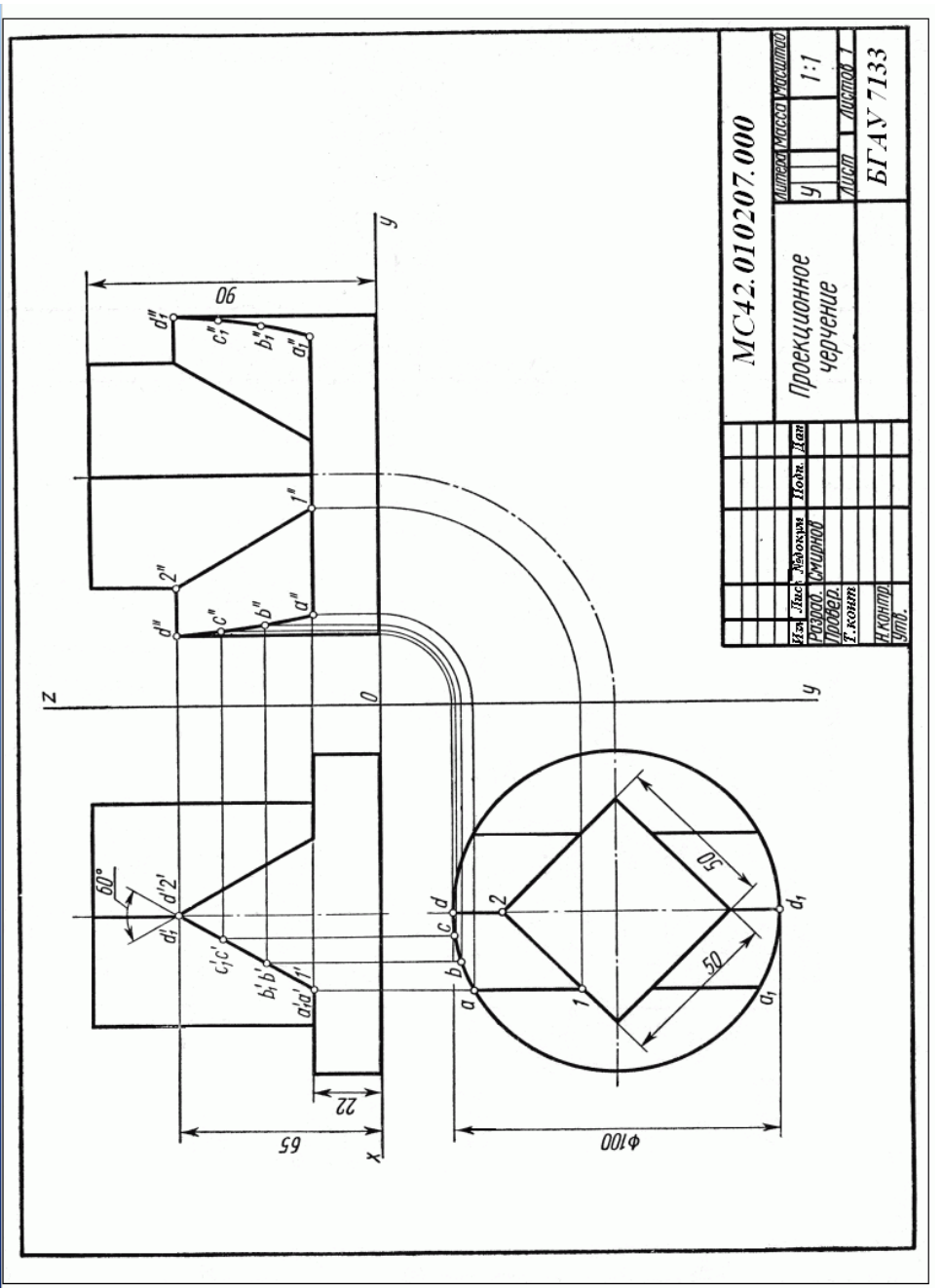

Лист4

Построение трех изображений и аксонометрической проекции предмета по его описанию

Построить три изображения и аксонометрическую проекцию предмета по его описанию, предмет изобразить с двумя отверстиями - призматическим и цилиндрическим.

Призматическое отверстие для всех вариантов одно и тоже - это сквозное отверстие, ребра которого перпендикулярны фронтальной плоскости проекции. Форму и размеры отверстия взять из таблиц 3.1 и 3.2 пример выполнения работы представлен на рисунке 3.5.

Указания к решению задачи.

Перед выполнением работы необходимо изучить соответствующие разделы литературы [1,2,3]

Выполнение задачи требует мысленного представления предмета, для которого затем должен быть выполнен чертеж. Следует представить себе этот предмет в пространстве.

- 1) Построить три вида внешней формы предмета,
- 2) Выполнить на главном виде призматическое отверстие по заданным форме и размерам.
- 3) Построить проекцию этого отверстия на виде сверху и слева
- 4) Построить проекции цилиндрического отверстия, начав построение с вида сверху, построения выполнять тонкими линиями.
- 5) Выполнить разрезы, при заданных формах предмета потребуется выполнить три разреза: горизонтальный, фронтальный и профильный. При

16

17<br>изображениях симметричных изображениях следует обязательно соединять половину разреза с половиной вида (ГОСТ 2.305-68)

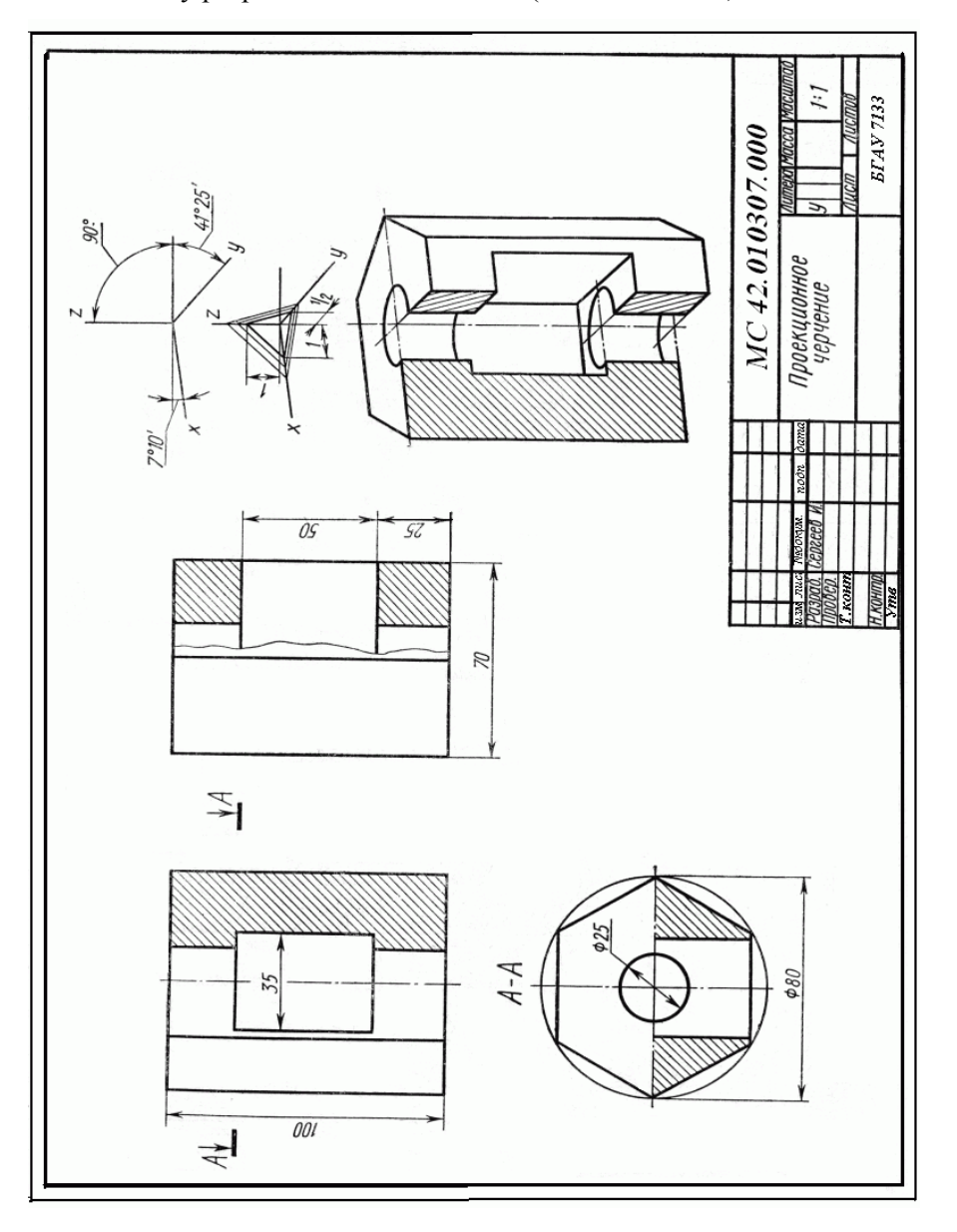

- 6) Нанести все необходимые выносные и размерные линии, следует обратить внимание на то, что ни один из размеров недолжен повторяться на других изображениях
- 7) Проставить размерные числа на чертеже.
- 8) Заполнить основные надписи и проверить правильность всех построение.
- 9) Построить наглядное изображение в диметрической прямоугольной проекции
- 10) Обвести чертеж карандашом.

## Таблица 3.1. Описание внешней формы детали

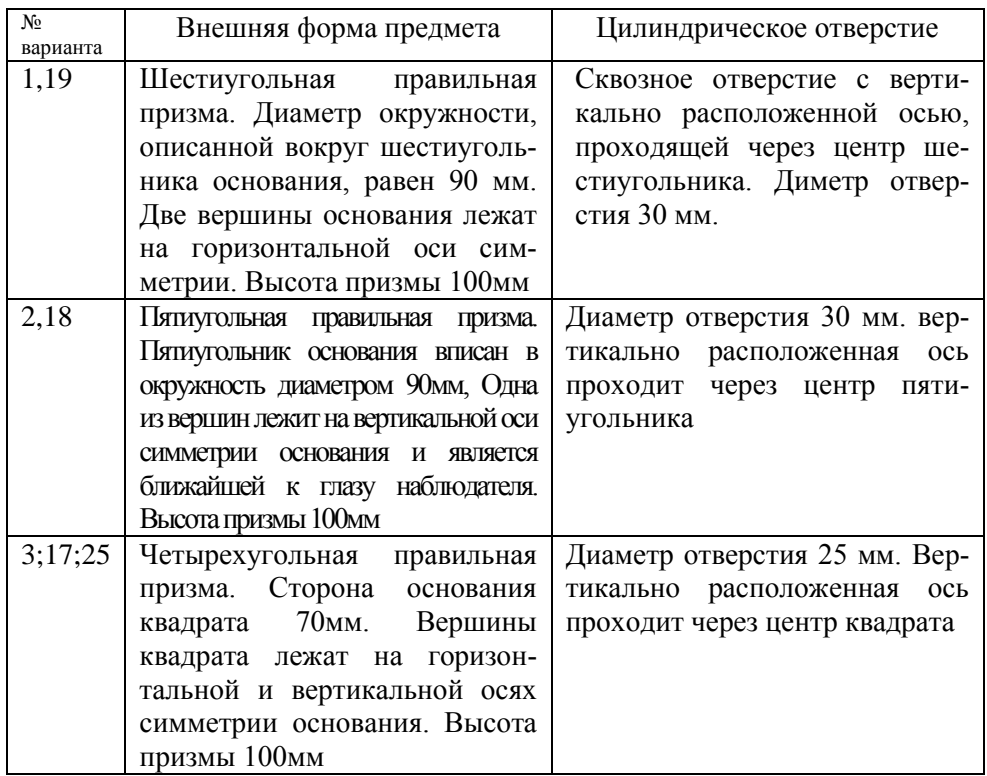

19

Продолжение таблицы 3.1 Описание внешней формы детали

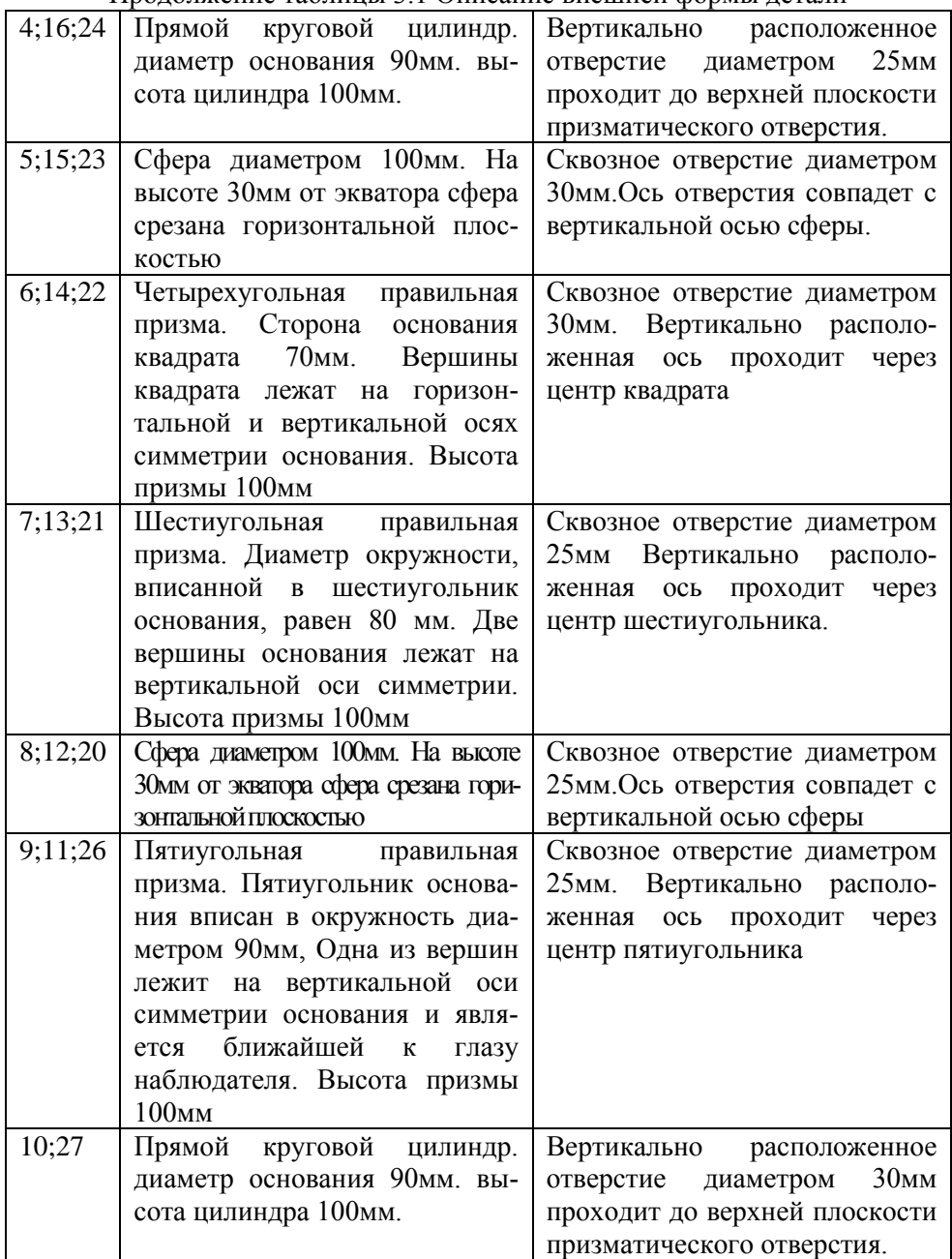

Таблица 3.2 Описание призматического отверстия

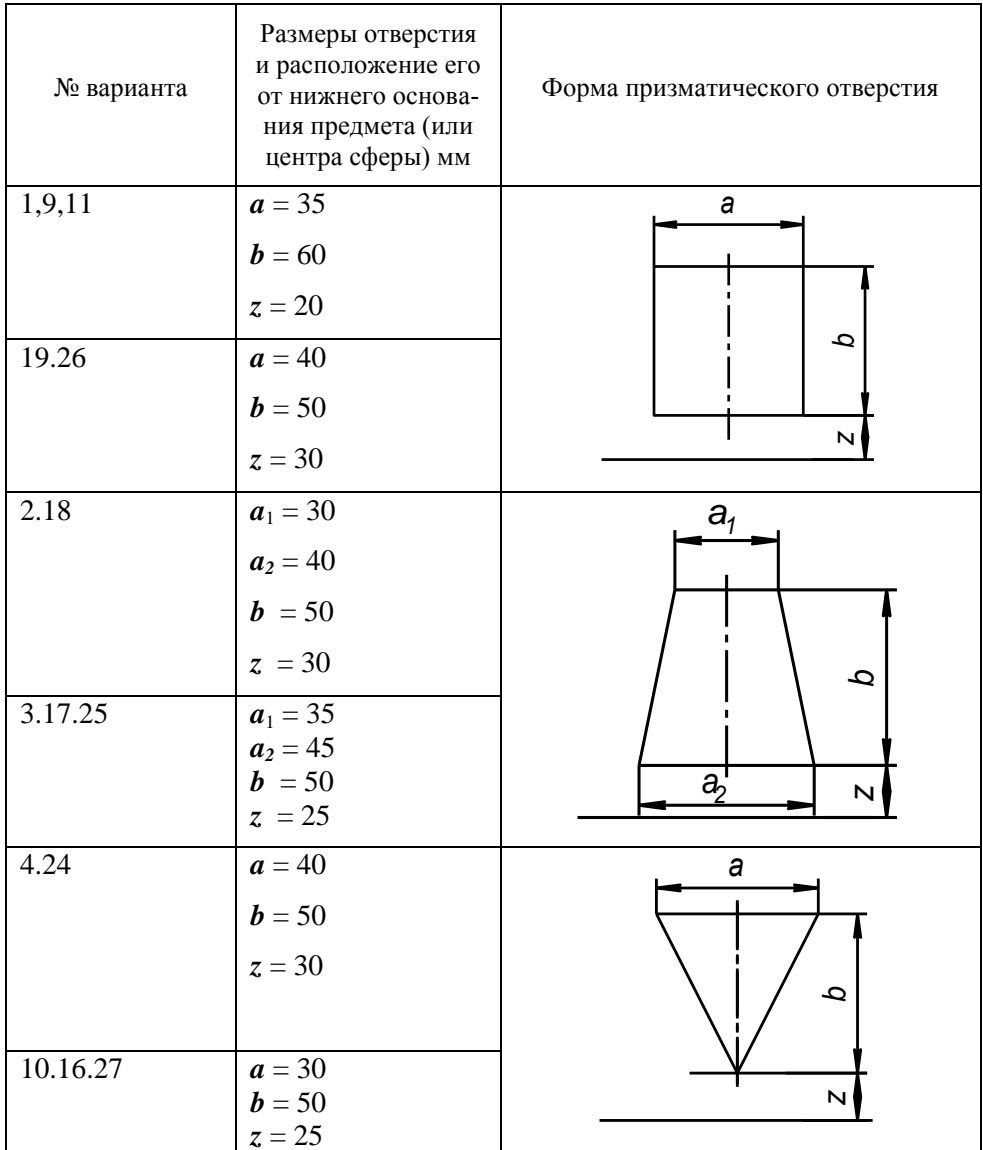

### Продолжение таблицы 3.2 Описание призматического отверстия

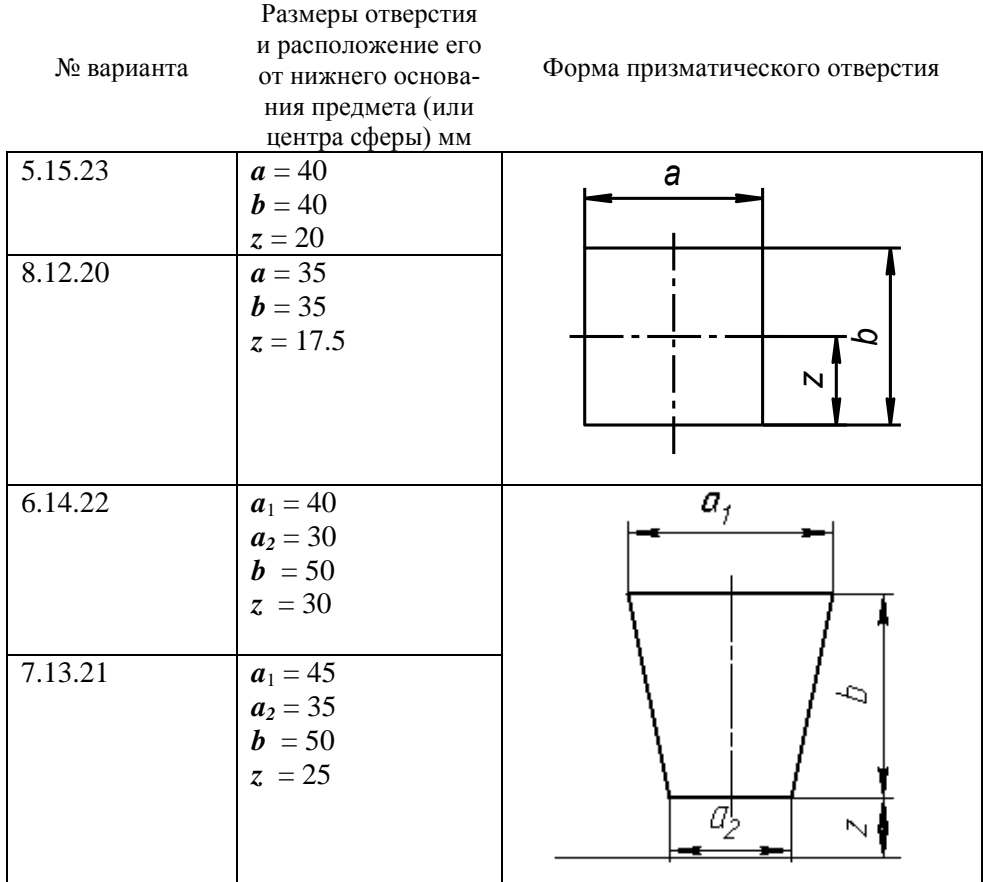

#### Лист 5

Построение трех изображение по двум данным. Выполнение разрезов и сечений.

Построить третье изображение детали по двум заданным, построить натуральный вид наклонного сечения, а так же наглядное изображение детали в аксонометрической проекции Пример выполнения работы показан на рисунке 3.6. и рисунке 3.7 Варианты задач даны в приложении В

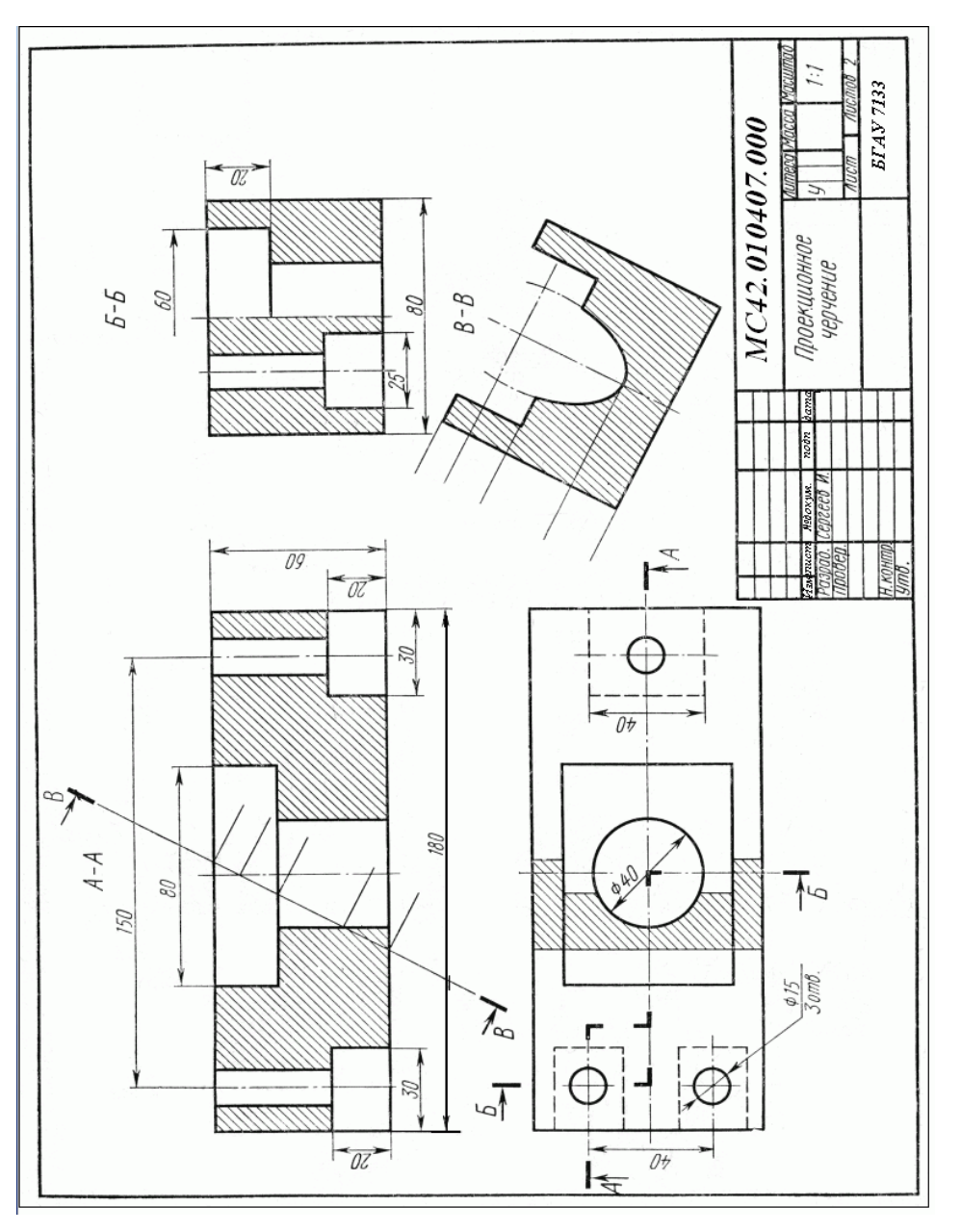

#### Указания к решению задачи

- 1) Построить два заданных вида внешней формы предмета, провести тонко линии видимого и невидимого контура, построить третье изображение.
- 2) Выполнить разрезы (ГОСТ 2.305-68), выполнить штриховку в разрезах (ГОСТ 2.306-68).
- 3) Построить горизонтальную проекцию и натуральный вид сечения заданной фронтально- проецирующей плоскостью («косое сечение»)
- 4) Нанести все необходимые выносные и размерные линии, следует обратить внимание на то, что ни один из размеров недолжен повторяться на других изображениях
- 5) Проставить размерные числа на чертеже.
- 6) Построить наглядное изображение детали в прямоугольной изометрической проекции
- 7) Заполнить основные надписи и проверить правильность всех построение.
- 8) Обвести чертежи карандашом.

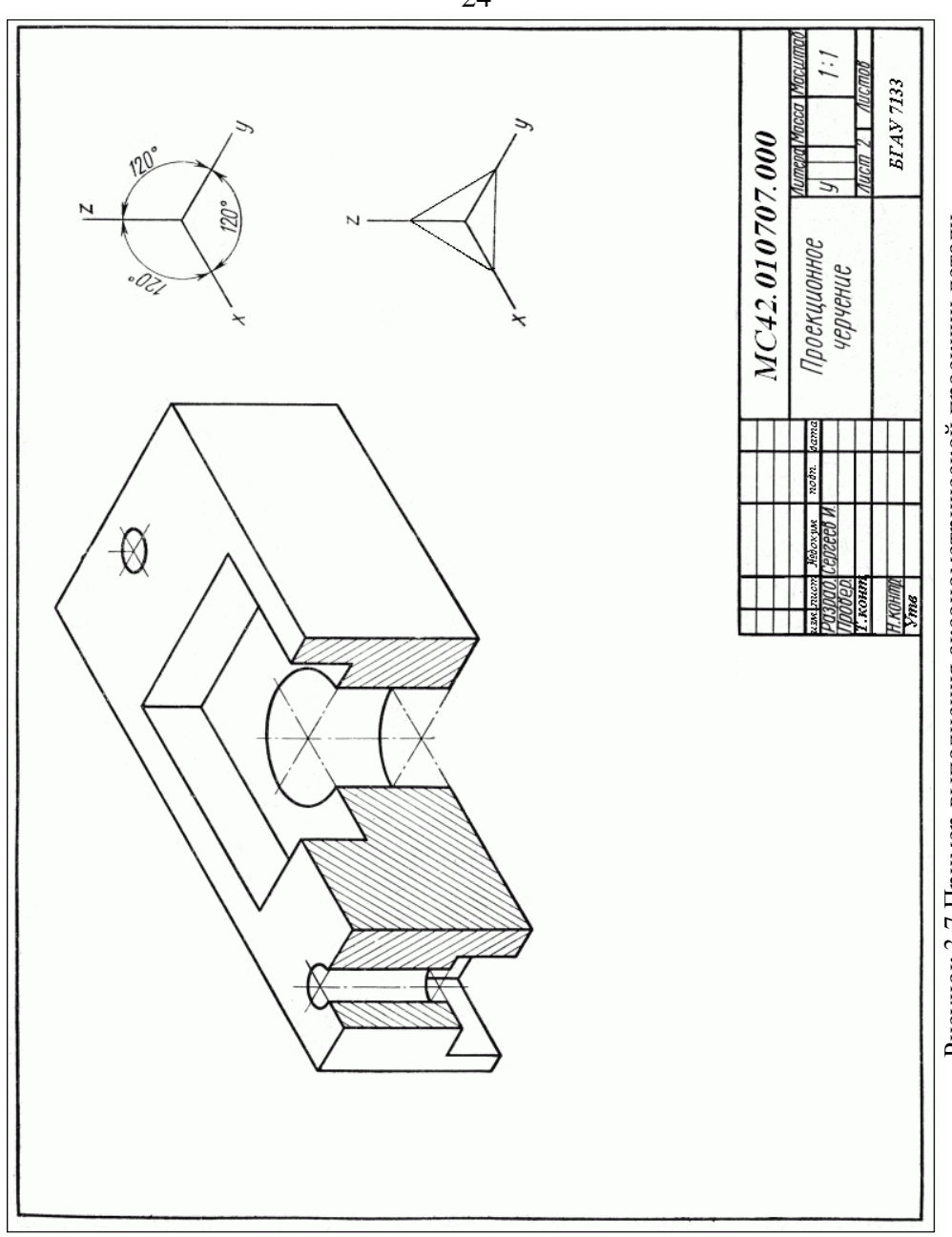

Рисунок 3.7 Пример выполнения аксонометрической проекции детали Рисунок 3.7 Пример выполнения аксонометрической проекции детали Лист 6

Построение третьего изображения по двум данным и линий перехола

Построить по двум изображениям детали третье с «полезными» разрезами. и линии перехода. Пример выполнения дан на рисунке 3.8. Варианты задач показаны в приложении Г.

В индивидуальных заданиях линии перехода проведены не полностью, а лишь начало и конец их, и поставлены знаки вопроса. Для нахождения точек линий пересечения двух поверхностей (линии перехода) нужно выбрать наиболее рациональный способ решения. Следует по возможности подбирать такие вспомогательные поверхности - посредники (плоскости или сферы), которые пересекаются с данными поверхностями по графически простым линиям (например прямые линии, окружности).

Каким бы способом не проводились построение линий пересечения, нужно сначала найти характерные или «опорные» точки искомой кривой. К ним относятся: точки, проекции которых лежат на проекциях очерковых линий одной из поверхностей (например, на крайних образующих цилиндра или конуса, на главном мерилиане и экваторе шара), отлеляющие вилимую часть линии пересечения от невидимой; «крайние точки» - правые и левые, наивысшие и наинизшие, ближайшие к наиболее удаленные от плоскостей проекции. Все остальные точки линии пересечения поверхностей называются промежуточными.

25

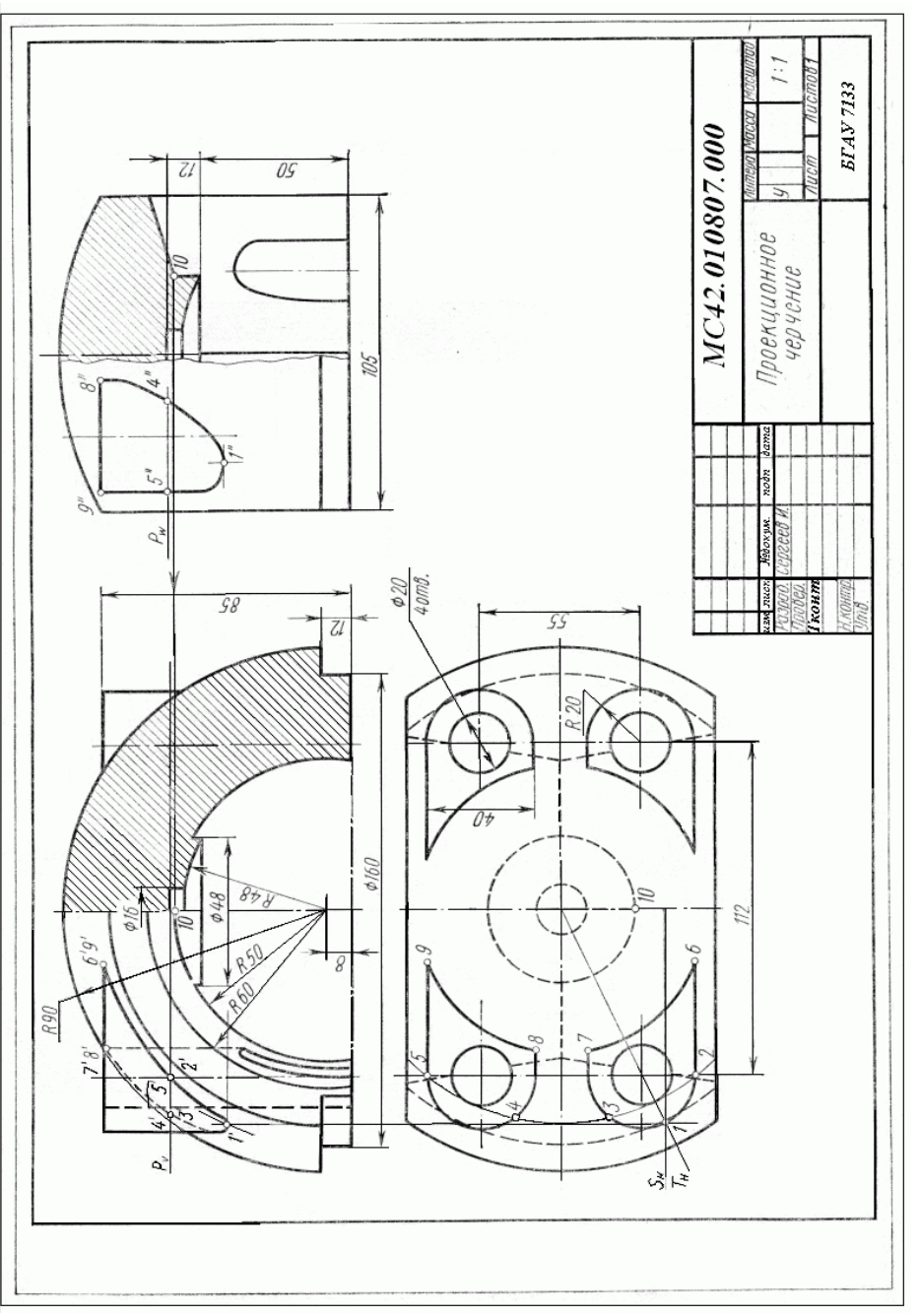

Рисунок 3.8 Пример выполнения листа 6 Рисунок 3.8 Пример выполнения листа 6

Указания к решению задачи

Ознакомиться с индивидуальным заданием и примером выполнения работы

- 1) Вычертить тонкими линиями заданные два изображения детали;
- 2) Построить третье изображение детали.
- 3) Выполнить полезные разрезы.
- 4) Определить характерные или опорные точки линий перехода.
- 5) Нанести размерные линии и размерные числа.
- 6) Обвести линии карандашом, принимая толщину линии видимого контура равной 0,8-1,0мм.
- 7) Заполнить основную надпись

## Библиографический список

1. Государственные стандарты Единой системы конструкторской документации. -М.: Издательство стандартов, 1996.-331с

2. Боголюбов, С. К. Инженерная графика [Текст] : учебник для студентов средних специальных учебных заведений, обучающихся по специальностям технического профиля / С. К. Боголюбов. - 3-е изд., испр. и доп., стереотип. - Москва : Альянс, 2016. - 391 с.

 Приложение А

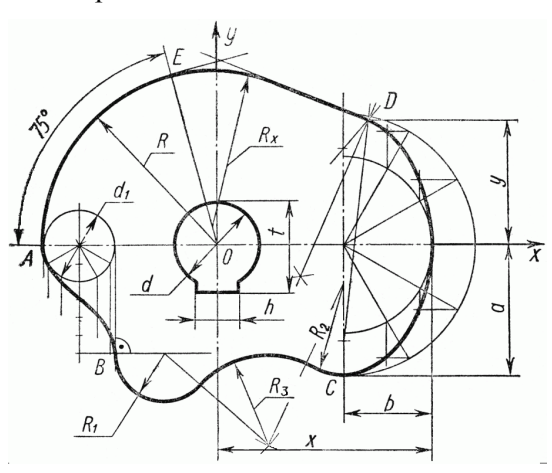

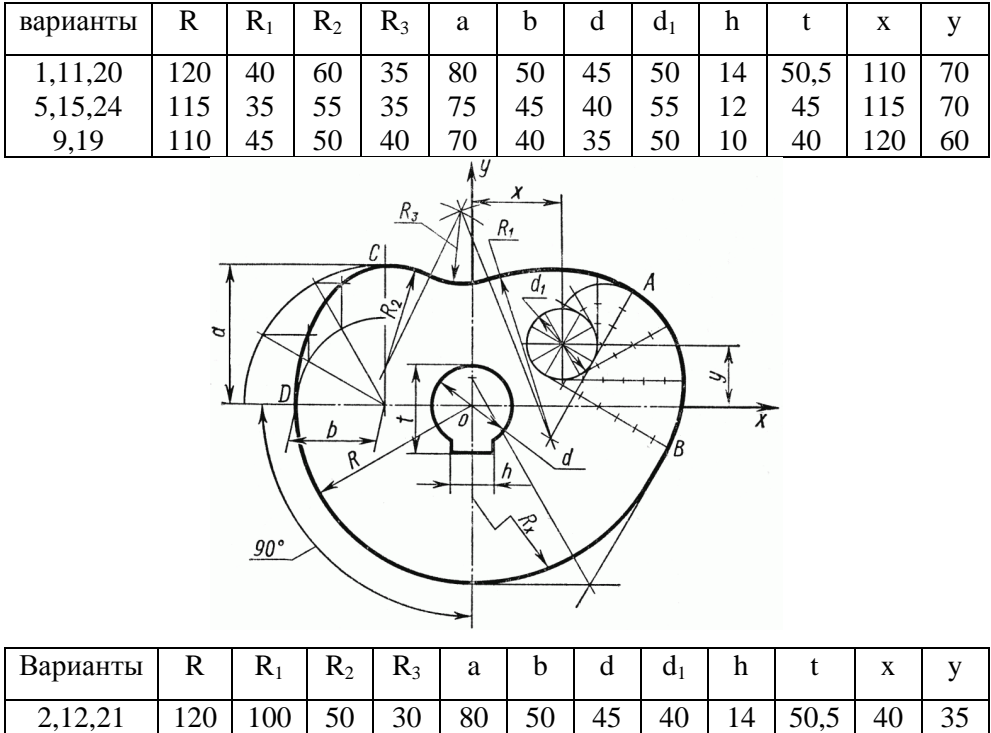

6,16,25

 Продолжение приложения А

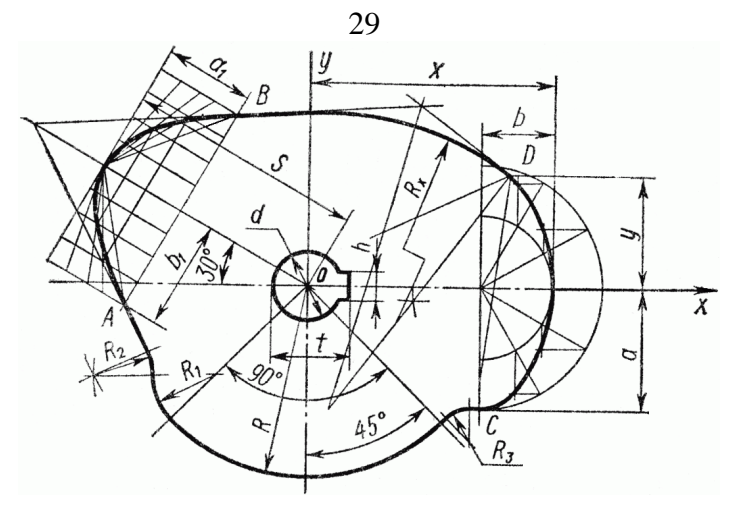

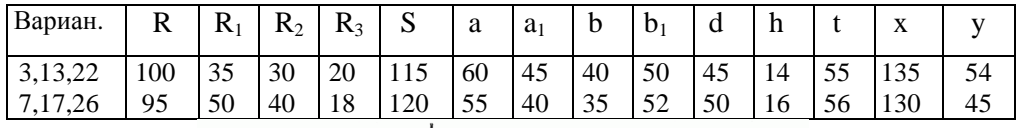

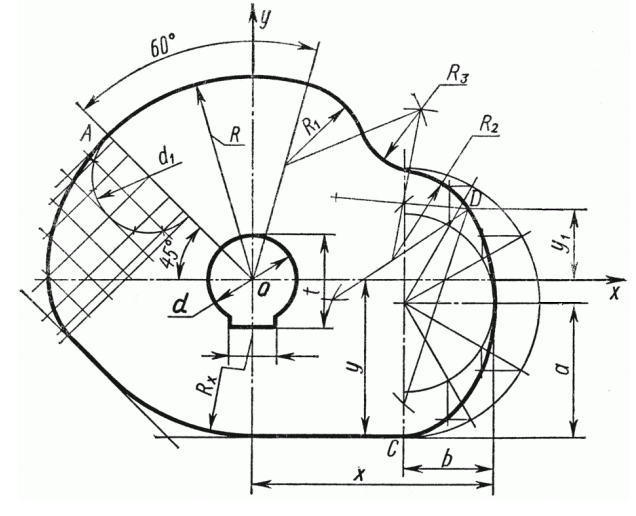

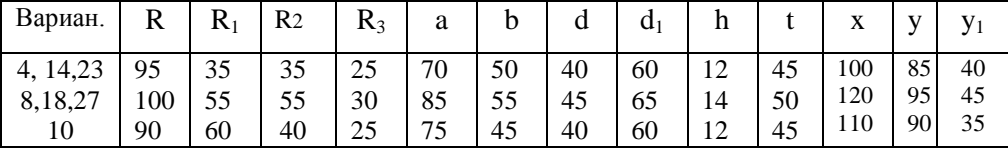

30

Приложение Б

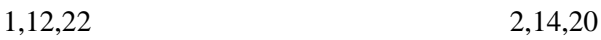

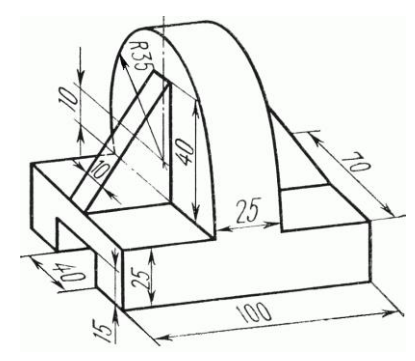

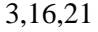

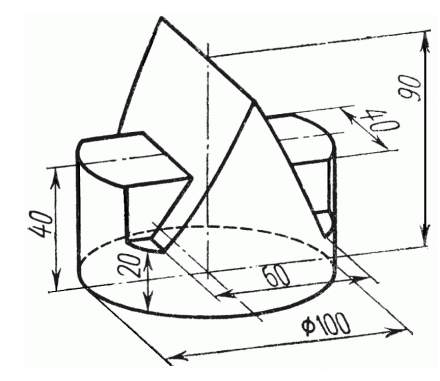

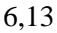

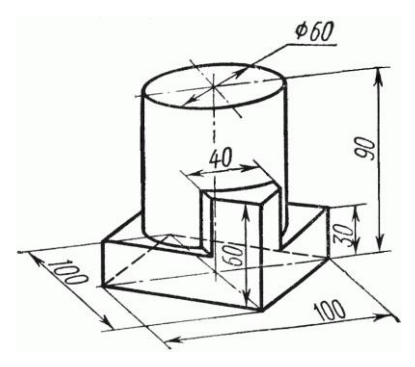

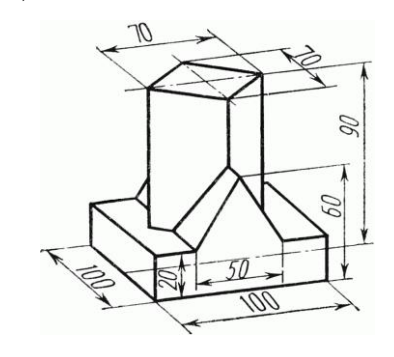

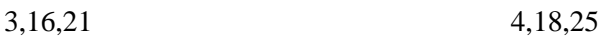

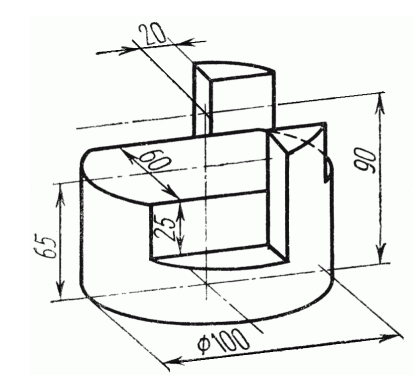

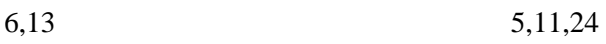

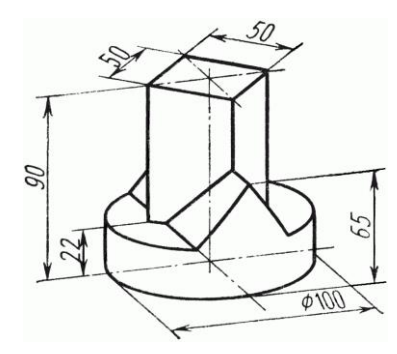

31

Продолжение приложения Б

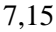

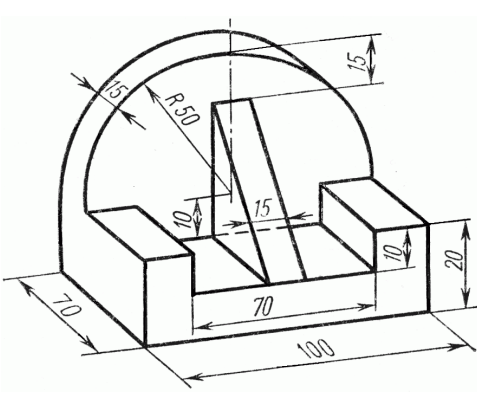

7,15 8,17,27

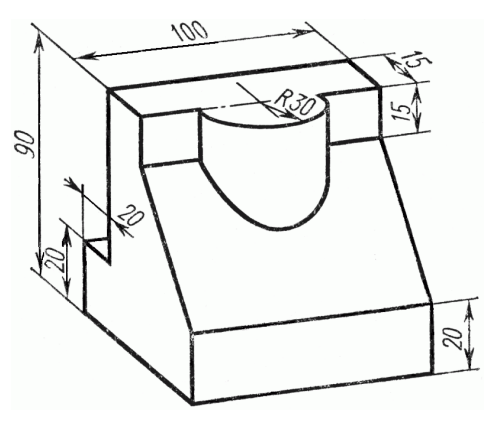

9,19,23 10,25

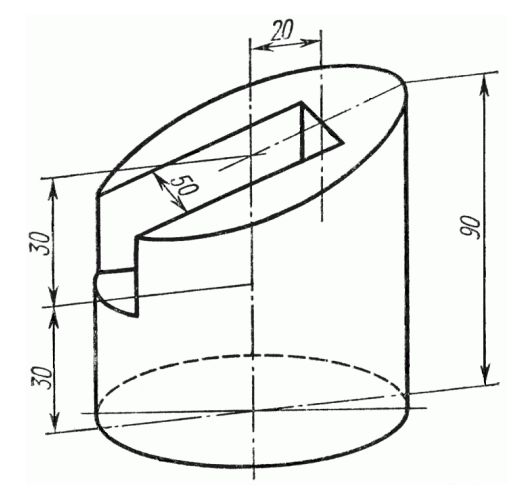

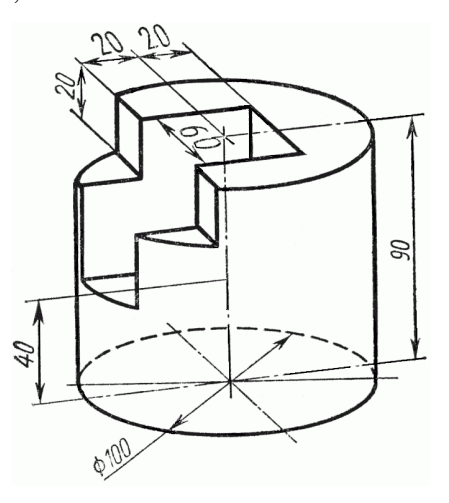

Приложение В

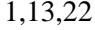

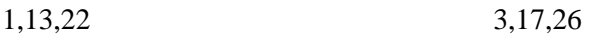

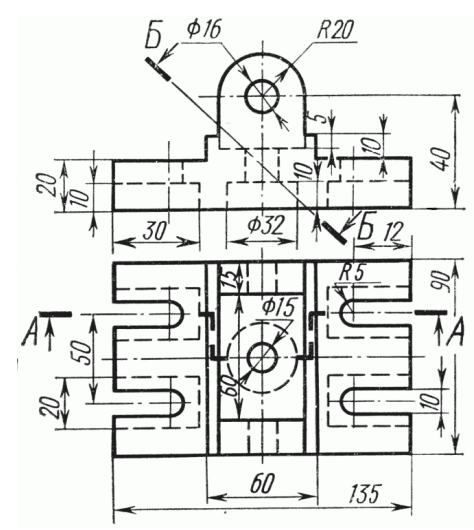

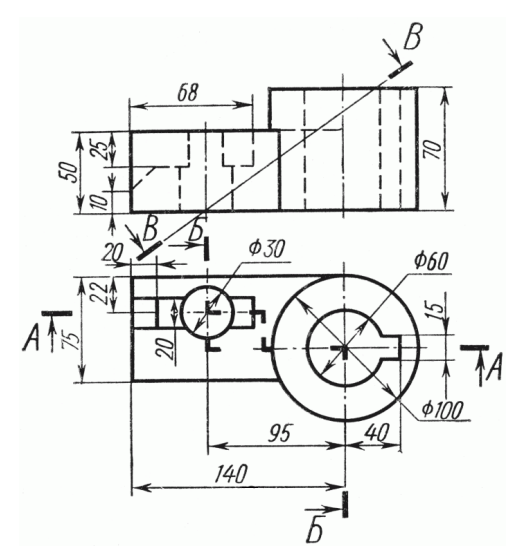

2,15,24 4,19,27

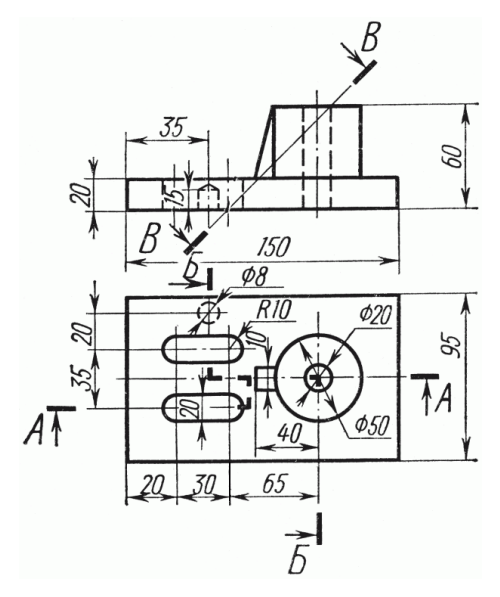

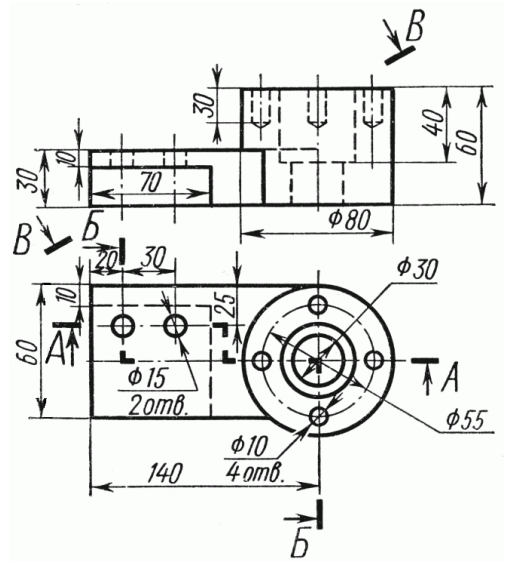

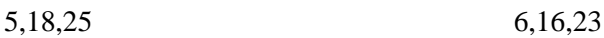

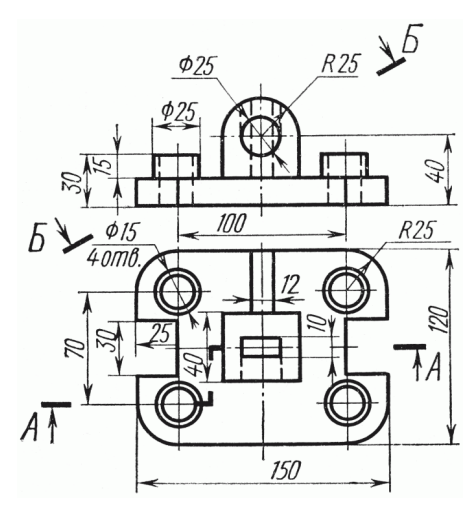

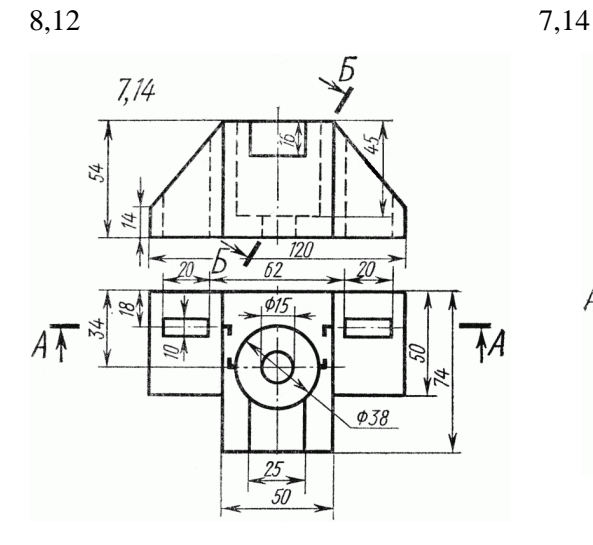

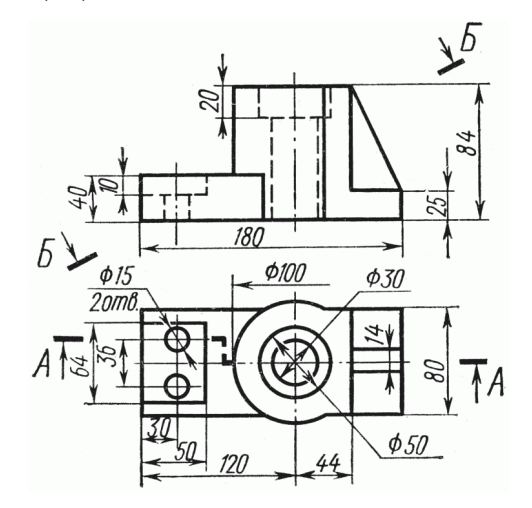

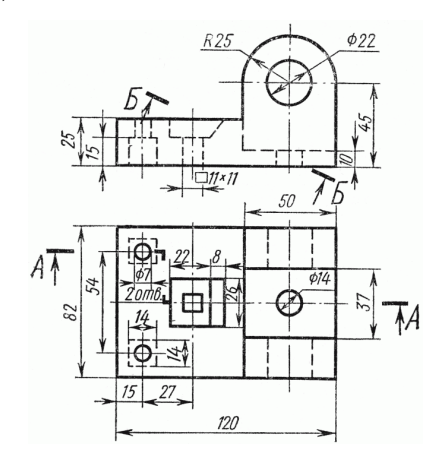

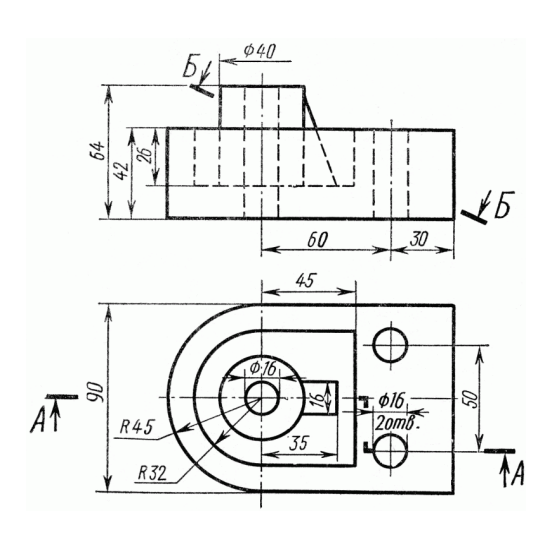

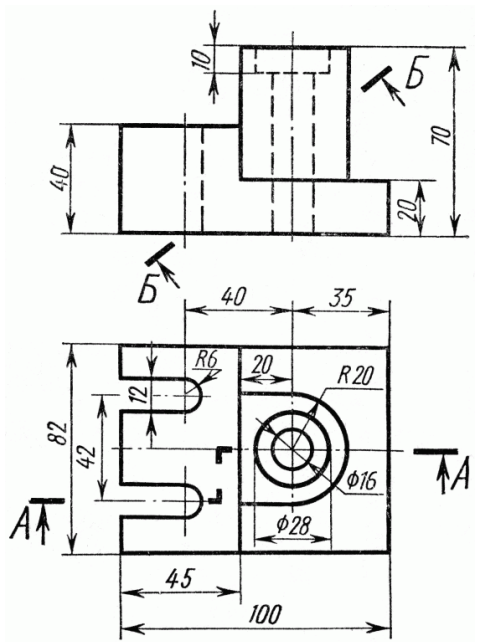

Продолжение приложение В

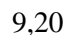

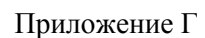

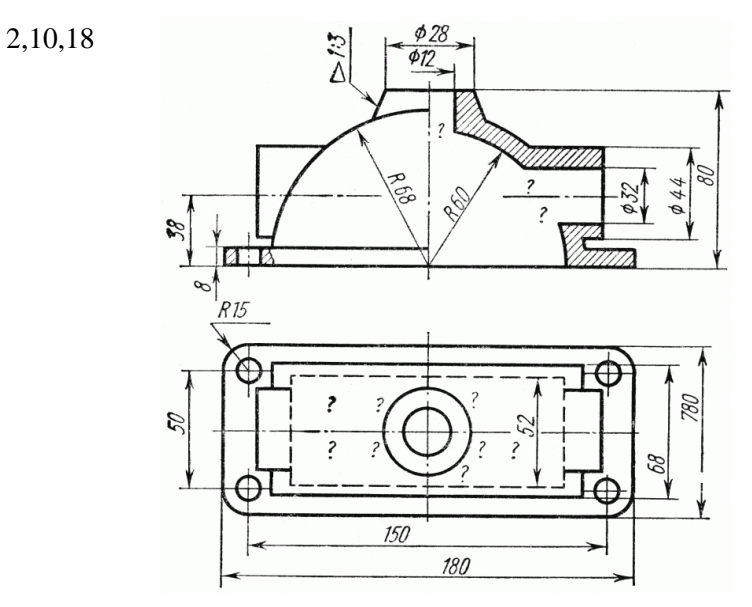

2,10,18

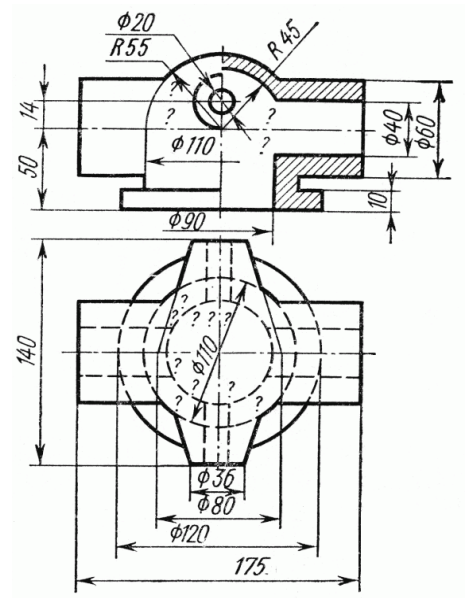

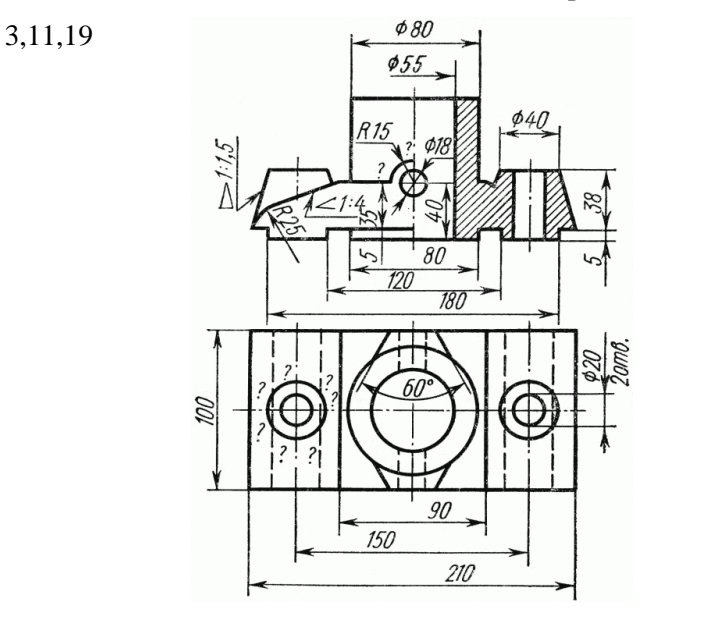

4,12,20,26

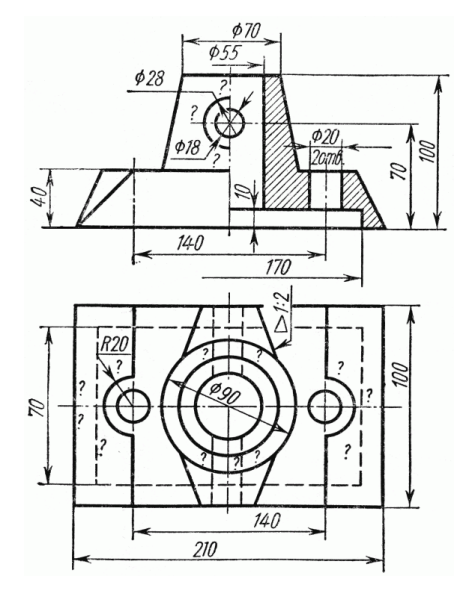

## Продолжение приложения Г

Продолжение приложения Г

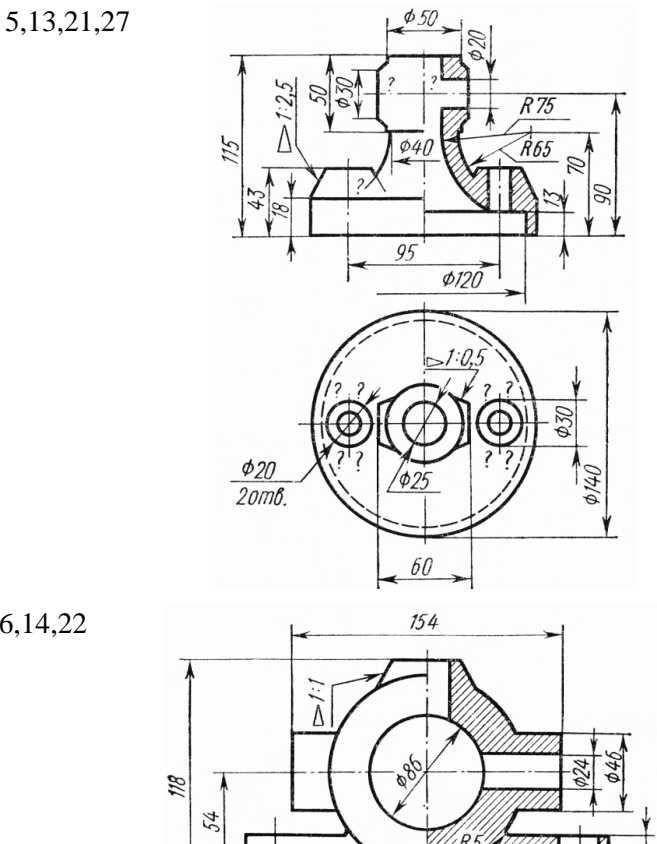

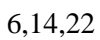

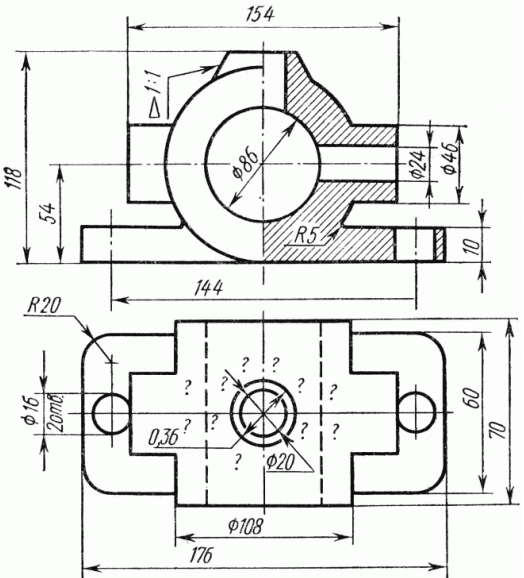

Продолжение приложение Г

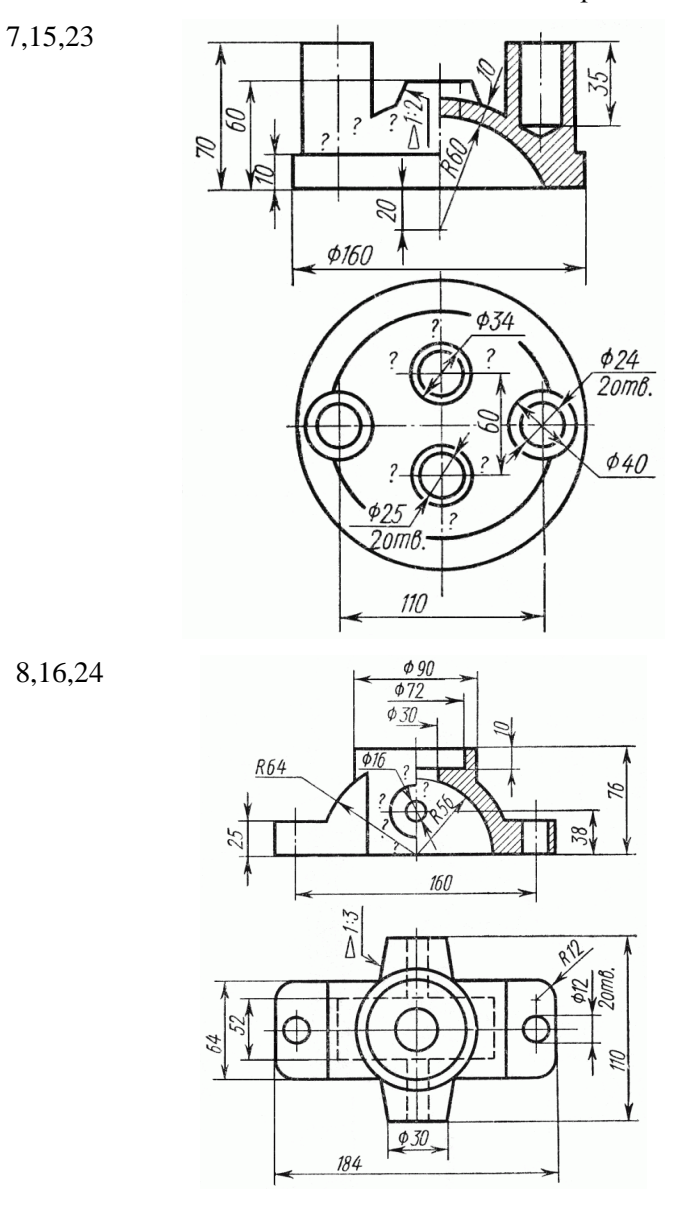

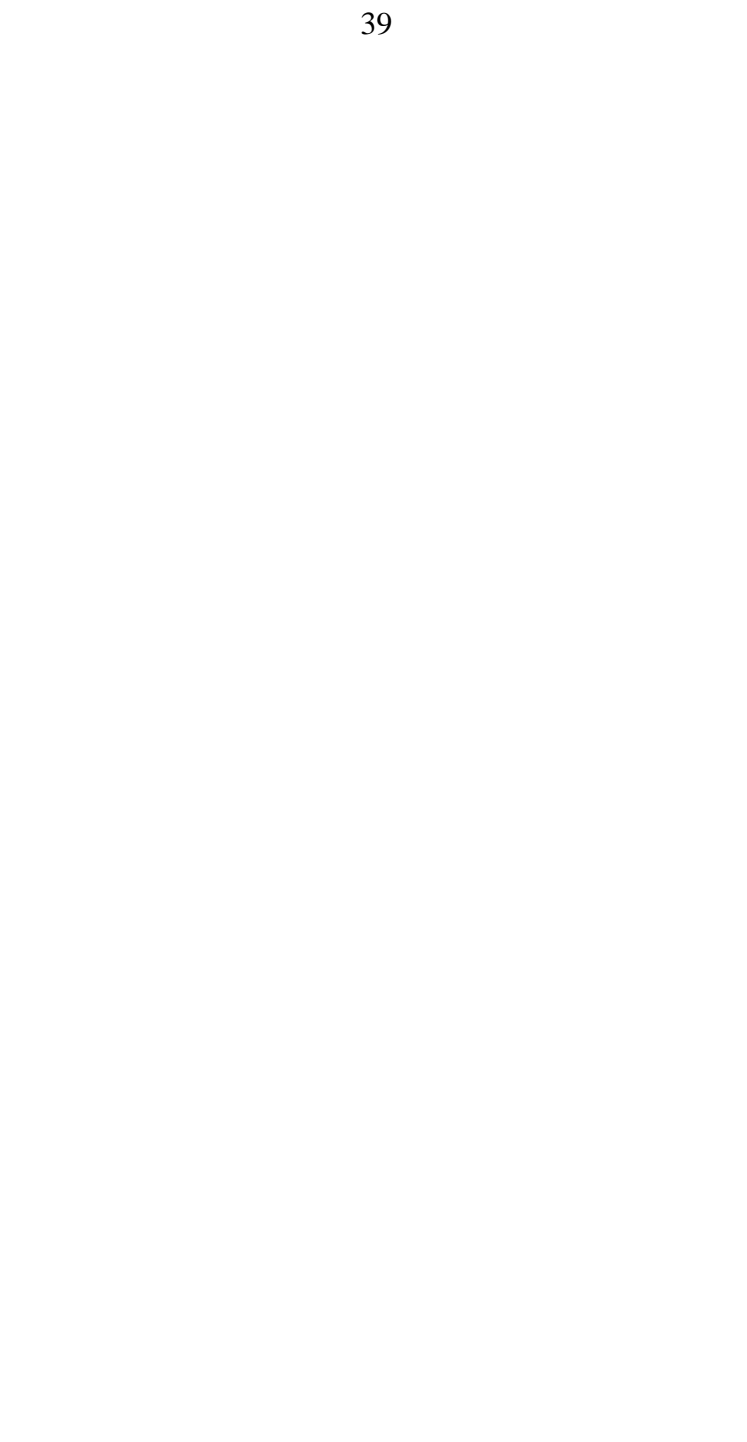

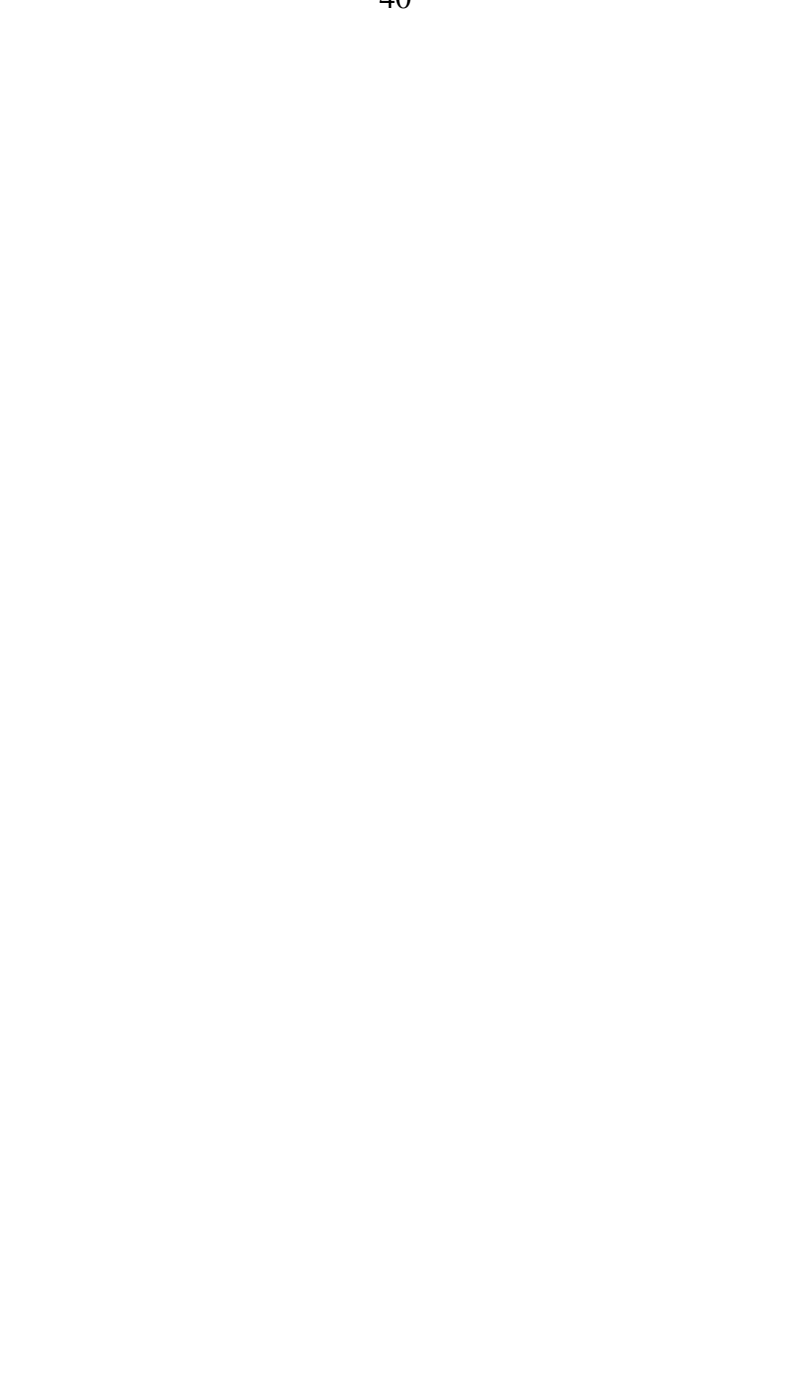